## **Buchung (Reservation auf ein bestimmtes Datum)**

Bei einer Buchung können Ressourcen für ein gewähltes Datum, bis zu einem Jahr im Voraus und für einen bestimmten Zeitraum, entsprechend den Lieferfristen reserviert werden.

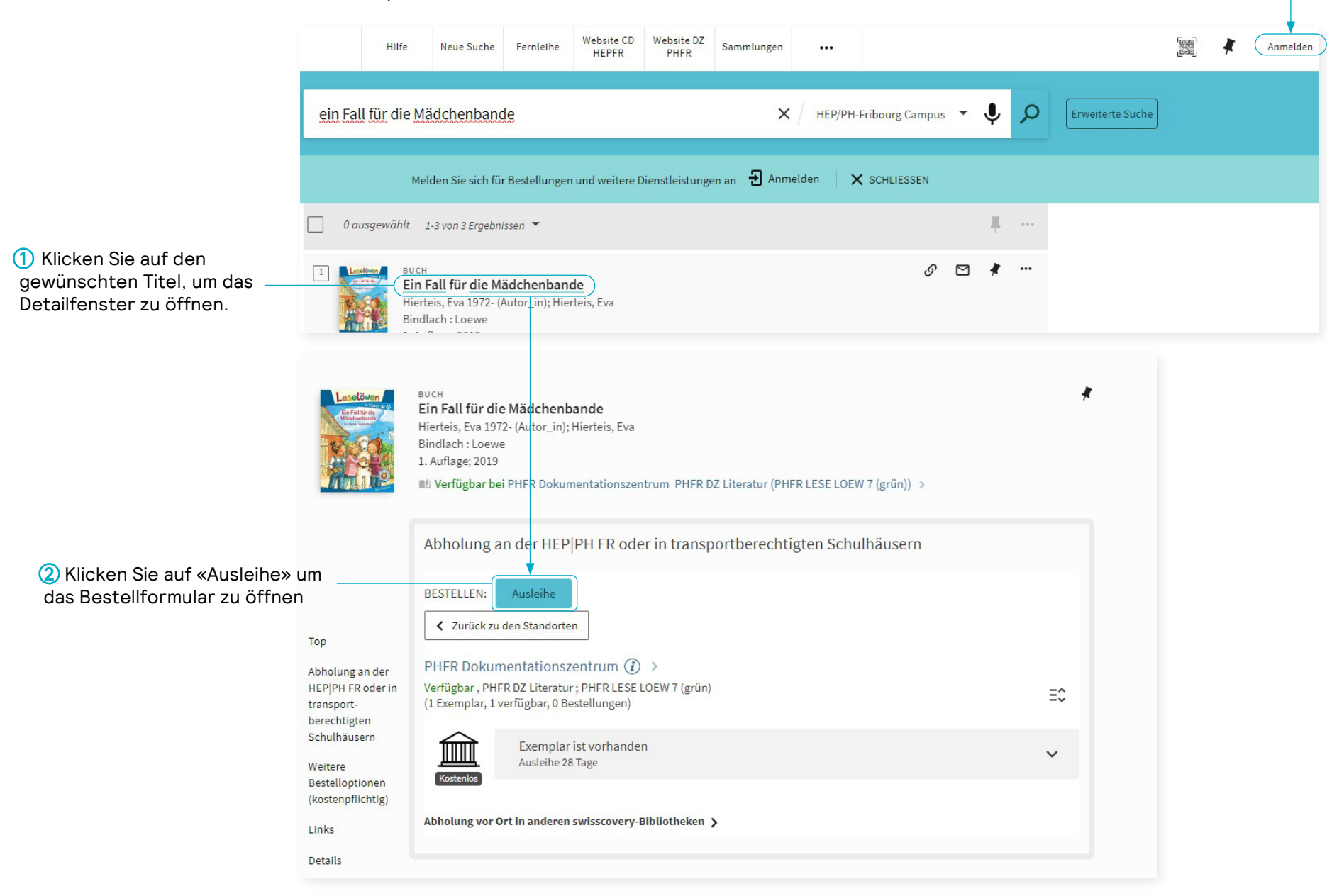

Melden Sie sich mit Ihrer SWITCH-edu-ID an

## **Buchung (Reservation auf ein bestimmtes Datum)**

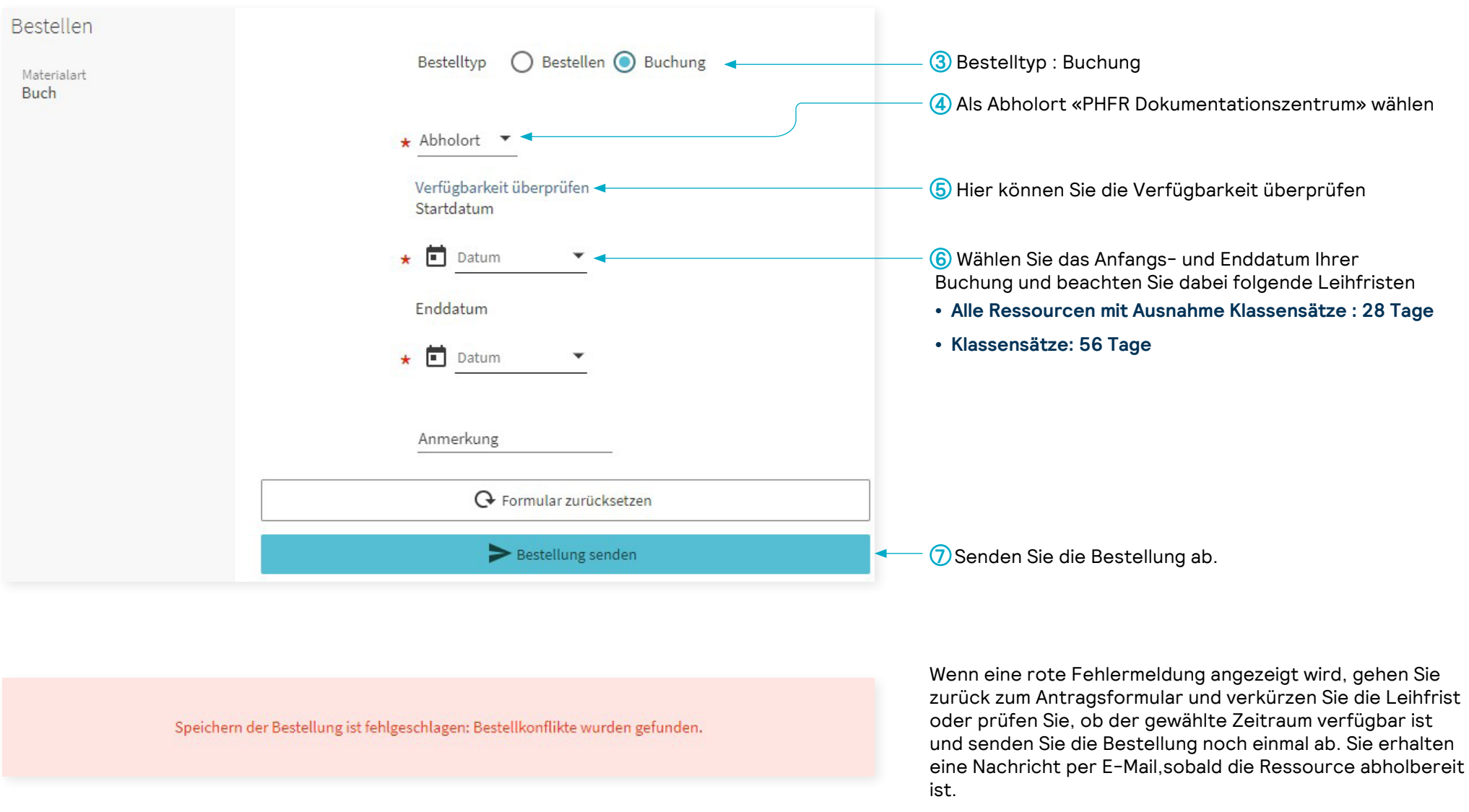